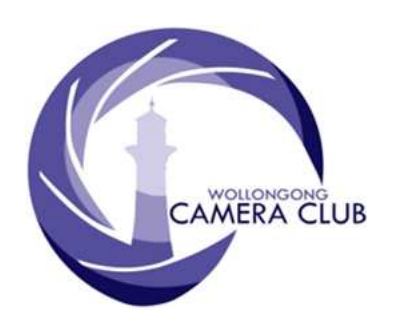

Edition: 03/2018 PHOTO GROUP NEWSLETTER

What's In This Issue Content Pg.

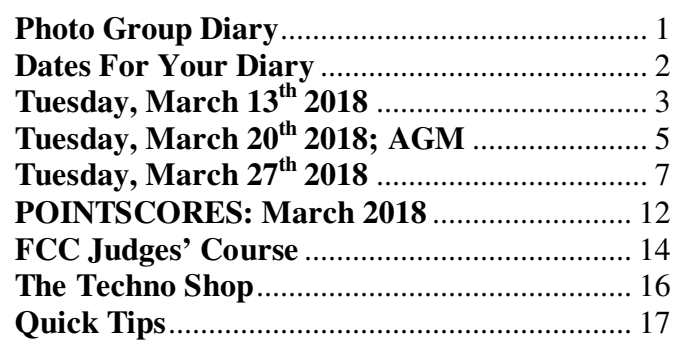

## **Photo Group Diary**

### **April 2018**

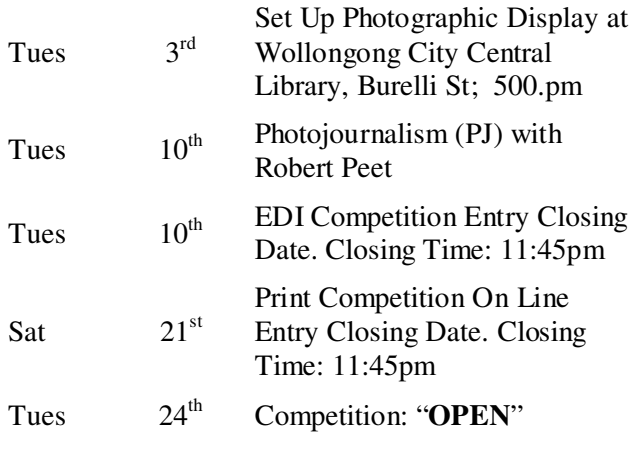

*Closing Time:* **7:15pm**. No Print Entry will be accepted after this time.

All members are encouraged to view the Club's website at: (http://wollongong.myphotoclub.com.au/calendar) and click on the "Calendar" to view the recent change/s to the Club's Programme

#### **CLUB MEETINGS**

2nd and 4th Tuesday of Each Month at 7:30pm FIGTREE HEIGHTS PRIMARY SCHOOL. St Georges Avenue & Lewis Drive **FIGTREE** Vehicle entrance via Lewis Drive **FIGTREE** UBD Map: 34 Ref: P6

> *Phone Contact:*  **0457 415598**

*Club Website:*  http://wollongong.myphotoclub.com.au

*Enquiries*: photogroup@wollongongcameraclub.com

*All Competition Entries Online Entry:*  http://wollongong.myphotoclub.com.au/mem bers/competitions/

*Monthly Competition Enquiries email*  photocomp@wollongongcameraclub.com

*Photo Group Newsletter Editor:*  editor@wollongongcameraclub.com

### **2018 Membership Fees**

Member \$75.00 Pensioner \$65.00 Student \$45.00 Family \$115.00 Fee Details can also be viewed on the club's website by using the link in the "Welcome to our Club" section.

"To photograph is to hold one's breath, when all faculties converge to capture fleeting reality. It's at that precise moment that mastering an image becomes a great physical and intellectual joy."

Henri Cartier-Bresson, (1908 – 2004) French born humanist photographer renowned for his street photography, the father of the "Decisive Moment" when capturing the photograph and influenced billions of photographers across the planet.

## Vale, Chuck Westfall (1952 ~ 2018)

For many Canon users Chuck Westfall will be known as the "face of Canon" passed away on March 16<sup>th</sup> 2018 from kidney cancer. Westfall, earned a photography degree from the Rochester Institute of Technology and spent 10 years doing commercial photography and photo retail work before he joined Canon in 1982 as a Technical Representative. He climbed the corporate ladder and eventually became Canon USA's Technical Advisor for the Consumer Imaging Group. In this position, Westfall regularly connected with photographers, journalists, companies, and retail outlets, become well known for his technical expertise regarding Canon's camera equipment. Westfall had a hand in the development of some of the camera industry's best-known digital cameras. In 1994, he helped Canon and Kodak

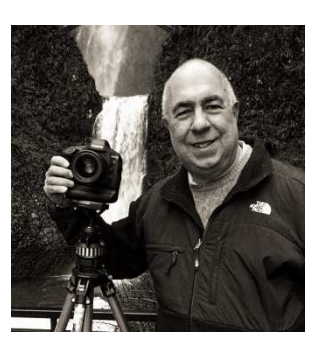

develop the pioneering EOS-DCS line of digital SLRs. He would later go on to help Canon in developing its market-leading digital cameras for both consumers and professionals. He will be missed not only by the anon fraternity but the photographic world in general.

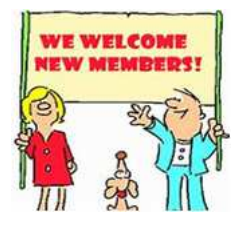

We welcome to the club Alex Dawson who has joined the Photography Group.

## **Dates For Your Diary**

## **April 3rd 2018: Photographic Display Set-up Wollongong Central Library.**

The Club has an opportunity for a public display in the Wollongong Central Library's ground floor for the month of "April" 2018. Arrangements have been confirmed for club members to access the display cabinets for the fit-out on Tuesday,  $3<sup>rd</sup>$  April from 5.00pm. This is the Tuesday after the Easter long weekend. The setup must be completed by 8.00pm when the library closes. Please note that entry to the Council's Carpark after 5.00pm is free. Anyone wishing to assist please contact either Dawne:

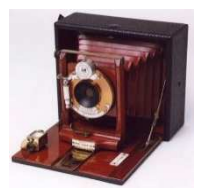

(secretary@wollongongcameraclub.com), Bruce (president@wollongongcameraclub.com) or via the club mobile phone (0457415598) and leave a message. Thank you.

### **April 13th 2018: Closing Date - FCC 2018 Topshot Competition.**

The FCC's 2018 Topshot, an individual entry, Competition is now open and accepting entries via their MPC website. There are:

- **Eight (8) Sections. 3 x Prints (Monochrome,** Colour and Nature) and 5 x Digital (Monochrome, Colour, Nature, Creative and Australian Landscape/Seascape)
- $\bullet$  Max three (3) Entries per section:
- Previous FCC Topshot Award images are illegible;
- Cost per section. See FCC website (https://fccnsw.myphotoclub.com.au/) for various rates.

#### Further entry details:

https://fccnsw.myphotoclub.com.au/wp-content/uploads/sites/143/2017/06/Competition-Rules-TopShot-2018.pdf

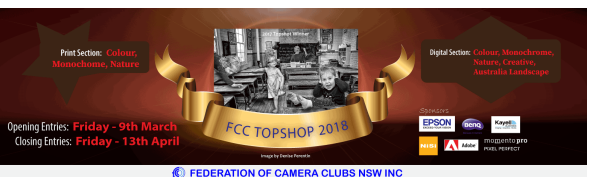

## **April 4th 2018: Kiama Shellharbour Camera Club Photoshop Workshop.**

The KSCC has extended an invitation to their next Club meeting on Tuesday, April  $4<sup>th</sup>$ to a "Photoshop – Selections: Beginners to Advanced" at 7.30pm. They meet at the Warilla Bowling Club, Jason Ave, Barrack Heights. If you intend to attend this meeting then they request you bring along your laptop as it's a practical part to this workshop.

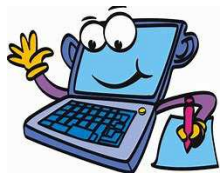

## **Tuesday, March 13th 2018**

President Bruce Shaw welcomed the 18 members and 2 visitors to the club's topic night. It was good to welcome Colin Marshman back from his (and his wife, Carol) travels. We are looking forward to hearing more and seeing his images in this year's competitions.

#### **Business:**

Bruce mentioned the following for the members in attendance:

- $\bullet$  Club AGM, March 20<sup>th</sup> 2018
	- AGM at 7.30pm All invited to attend.
	- Nomination Forms See Dawne. Forms also on back desks.
	- Required at least 10 members to hold the meeting.
- $\bullet$  Monthly Competitions:
	- March Set Subject "Flight". The Judge is Doug Carley. See calendar for details;
	- Check all Closing Dates and Times;
	- April Monthly Competition is "Open".
- $\bullet$  Photo Group Programme. The April 10<sup>th</sup> topic will be "Photojournalism"
- Pre-75th Anniversary Display. To be held at the Wollongong Central Library (Burelli St) during April. Further detail when final set up details are known. Volunteers and helpers are required. Please advise either Dawne or Bruce if you can assist.
- Club Discounts Prints and Mat Board.
	- For Prints Domayne (Warrawong) are offering special rates for prints and other photographic related products;
	- Mat Board, Mounts and Framing. Levers Picture Framing (North Wollongong) are offering discounts;
	- Remember to mention the Camera Club to receive the discounted price.
- 2018 FCC Topshot. There are 3 Print and 5 Digital (EDI) sections. Entry is now open.
	- Closing Date: Friday, April  $13<sup>th</sup> 2018$ .
	- Entry via FCC's MyPhotoClub website (https://fccnsw.myphotoclub.com.au/)
- $\bullet$  "Wings over Illawarra". May  $5<sup>th</sup> \sim 6<sup>th</sup> 2018$  at the Illawarra Regional Airport, Albion Park.

## **FCC Judges' Course, March 10th ~ 11th 2018.**

Three club members attended this Course; Mat Dawson, Tim Porteous and Bruce Shaw. Both Mat and Tim spoke briefly on their thoughts about the weekend. A full report on this event can be found later in the Newsletter.

#### **Speaker:**

Bruce introduced the guest presenter, Russell Field JP, for this evening's topic HARS and "Wings Over the Illawarra". Russell has been photographing since High School where he submitted a Photography Portfolio as his major Art work. During this time, and his university days, Russell worked as a wedding and studio photographer setting up photo shoots and darkroom processing of film and prints.

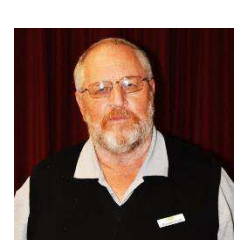

During the 1980's his photographic life changed as family and children arrived and took mainly family snaps. In 2002 whilst planning a USA trip he decided to invest in a digital SLR. He joined the Macarthur Photographic Society to learn this new technology (digital photography).

In 2009 Russell moved to the Illawarra, joining the Dapto Camera Club and attending FCC Workshops and Judging Courses. He has since joined the FCC Executive Committee and is currently the Treasurer and Competition Secretary, managing Topshot and Interclub. He is a regular FCC judge over the past 7 years visiting many NSW Clubs.

Russell is an active member of HARS (Historical Aircraft Restoration Society) group at Albion Park (NSW) as well as the Dapto Camera Club enjoying a wide photographic genre but aircraft seem to be a large part of his portfolio.

Russell briefly outlined his presentation, saying that it would be a series of 5 parts relating to "flight" and in

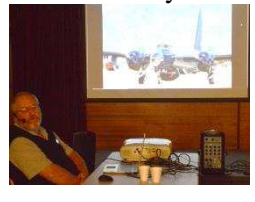

particular the Wings Over the Illawarra Airshow (May  $5<sup>th</sup>$  and  $6<sup>th</sup>$ ) and HARS Museum. He said that he had a non-commercial Pilot's license, so he was able to fly a selection of planes (1941 Tiger Moth amongst others) and a tour guide at the HARS Museum. He remarked that since the 747 "City of Canberra" (March 2015) arrived at Albion Park (NSW) visitor numbers to the Museum had increased by 8000%. HARS is also the home of "Connie" a Lockheed Super Constellation  $(1957 \sim 1977)$ 

Russell commenced the first presentation with a series of images relating to a variety of aircraft at the HARS Museum, Albion Park.

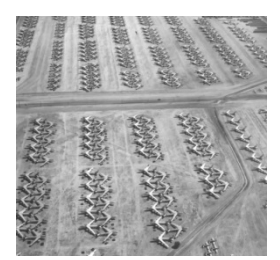

Russell's second presentation was of the acquisition and restoration of "Connie". He said it was delivered to service in 1957 to the US Air Force until its final days in 1977. It was then flown to the Aircraft "Boneyard" at Tucson, Arizona USA (left). In 1990 several HARS members collecting spares for a Neptune noticed the Super

Constellation and negotiation for the planes commenced, arriving in Australia in 1996 following a 17 year restoration process. Connie

now flies consuming approximately \$AUD6,500.00 of fuel per hour. Connie is very popular at airshows around Australia.

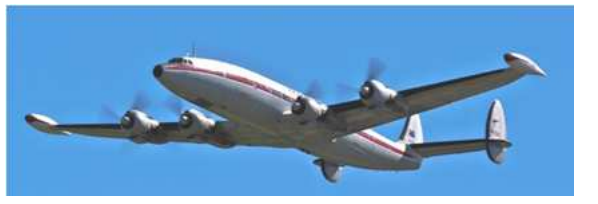

Russell's third presentation was on the Restoration of the "Southern Cross II", a Fokker F.VIIb/3m, following its acquisition after it had a rough landing in 2002 at Parafield, South Australia, losing a wheel and damaging its wing in the incident. This aircraft was is a close replica of Sir Charles Kingsford-Smith's original record breaking "Southern Cross". During the presentation Russell screened a multi-media presentation showing the various stages of the wing's repair and testing as well as the plane's fuselage repairs. Russell also spoke about the various stages in applying the fabric to cover the plane's outer body.

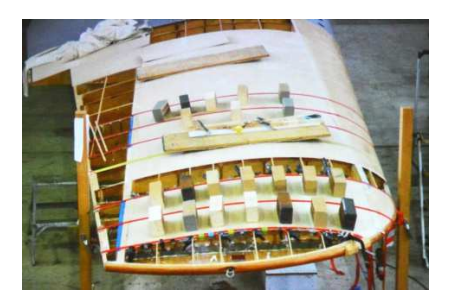

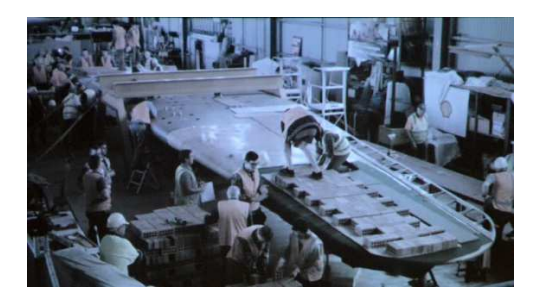

"**Repairing the Wing**" "**Testing the Wing's Repairs**"

Bricks are gradually stacked on the wing's both tips to the required weight to test joint stress points.

Russell mentioned that the fabric is a polyester fabric that is stretched to the plane's framework, painted with dope (a plasticised lacquer) that shrinks the polyester fabric further. This fabric coating gives the plane a 15 year life span.

In the  $4<sup>th</sup>$  presentation, Russell advertised the "Wings Over the Illawarra" event on the weekend of May  $5<sup>th</sup>$ and 6<sup>th</sup> 2018 at the Illawarra Regional Airport, Albion Park. He commenced with a number of plane images from WWI era. Russell commented that photographers need a shutter speed of 1/80<sup>th</sup> second to "freeze" these aircraft's propellers. He continued to remark that the smoke trails used in aerobatic displays were the result of oil being fed into the engine's exhaust. He then continued with a brief history of several aircraft that lead him into the WWII ear planes, particularly the propeller planes with a small mix of latter day jets; the T-6 Texan, Wirraway, Boomerang and others. Russell remarked that the Boomerang provided the Australian ground forces at Milne Bay (PNG) during WWII.

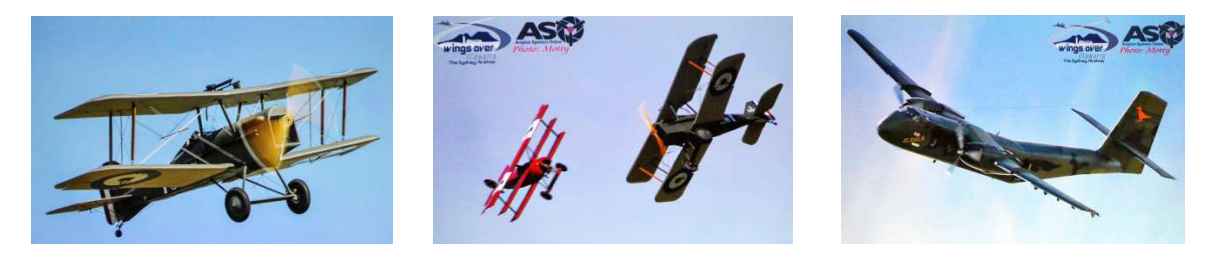

Wollongong Camera Club acknowledges ASO (Aviation Spotters Online) for images used during the night's presentation (http://aviationspottersonline.com/)

Russell said that he had a non-commercial light aircraft pilot's licence that allowed him to fly aircraft to a certain limit without having to upgrade his license.

Russell said that HARS revenue-raising emanates from many arenas including direct grants, corporate sponsorships, TV commercials (using HARS' planes), TV sponsorships and "through the gate" visitor accessing the Museum.

Russell concluded his presentations with brief advertising of the upcoming 2018 "Wings Over the Illawarra".

Chairperson Bruce thanked Russell for his presentations saying it was enlightening to see the various aircraft and how to photograph them. Bruce mentioned that it was evident that Russell was passionate about HARS, planes and his photography.

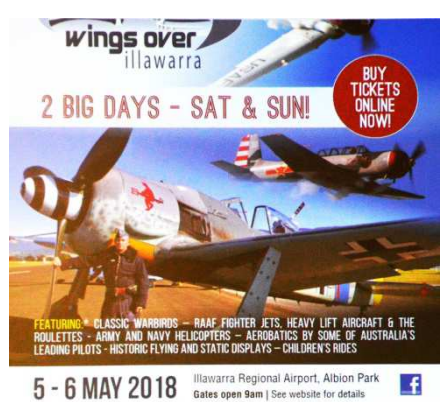

## **Tuesday, March 20th 2018; AGM**

The Club's 2018 Annual General Meeting was held at the Figtree Heights Primary School. President, Bruce Shaw, welcomed the 11 members who attended this meeting. He thanked you and hoped that they were taking up the offer of nature's free car wash. Nature had delivered a sunny morning but turned out the heavy rain in the late afternoon and evening.

Secretary, Dawne Harridge, mentioned that the club received apologies from 10 members whom most were on overseas trips.

### **Business:**

The President moved through the order of business as the Meeting's Agenda and the 2017 AGM Minutes had been distributed. The following items were addressed:

**2017 AGM Minutes** were confirmed and accepted;

## **E** Matters Arising from the 2017 AGM Minutes:

- Photography Group Leader appointment (Helen Robinson) for 2017; and
- Management Procedure changes. This is still to be addressed during 2018.

### **Reports Presented**:

- **President's Report**. Bruce presented his assessment of the club over the past year. He outlined there had been many changes affecting how the club operated and the introduction of new services and operational systems.
	- **MyPhotoClub (MPC)**. 2017 saw the introduction and the complete PG Monthly Competitions held and managed. He commented on the successful installation and the readiness of the members to use the MPC system. He also commented on the MPC System to keep members informed with Post and thanked Dawne Harridge who continually used this avenue to communicate with the members. There was a variety of upgrades to the MPC system which lead to a greater user friendly process.
	- **Movie Makers Group**. The Meeting Night change had resulted in a number of MM members not being able to attend due to clashes with other personal commitments. However this change did provide the club, Figtree Heights Primary School and OOSH with great flexibility. 2017 saw a number of workshops implemented and greater entries in both the Video of the year and Audio Visual of the Year competitions. Well done everyone.
	- **Photography Group.** 2017 saw an increase in the Monthly Competition entries, particularly in the EDI/Digital category. The introduction of the MPC and the on-line registration of all Competition Entries, as well as the return of some long term members, assisted in this. The appointment of Helen Robinson as Group Co-Coordinator relieved both Bruce and Dawne of the operational functions of the group's activities.
	- **Club Management**. Bruce comment that a number changes had been embarked; new leadership mentoring of members to take on club operational roles, the Introduction of the  $5<sup>th</sup>$  Tuesday of the month social programme. He also commented upon the success of the 2017 Annual Dinner and Presentation Evening and the successful venue change being welcomed by the membership, the Club's finances (whilst being relatively healthy) need to look to the future. Bruce also comment on the 2019 Club's  $75<sup>th</sup>$  Anniversary activities; the planning and membership involvement. Bruce thanked all the Management Committee members (John Devenish, Vice President; Dawne Harridge, Secretary; Brendon Parker, Treasurer; Ruth Brooks; Helen Robinson and Ian Simpson) for their commitment to the club and being involved in management and development of the club.
- **Movie Makers Report**. In the absence of both John Devenish and Ian Simpson, Bruce presented this report to the membership that outlined the group's 2017 activities, the highs and lows. Membership (9 Movie Makers) attendance remains a concern but has a high attendance rate (80  $\sim$ 100%). However the group's enthusiasm remains high and was reflected in the Year's major Competitions with 42 Videos and 5 AV's entered. Throughout the year the MM attendees have been challenged through workshops and continued to share and assist fellow members whenever a production problem/issue arose. 2017 saw the MM Competition Rules revised (John Devenish) reducing the document from 13 pages to 7 pages. The Combined Video Clubs' 2017 meeting was hosted by Wollongong (managed by Tom Hunt) at a time when Video/Movie clubs are declining. Ian Simpson continues to produce the group's newsletters both as record of the group's activities and of trends in the video world. Brian Harvey, driving force behind the MPC system investigated ways that this package could incorporate the MM group's activities and his workshop leadership and assistance.
- **Photography Group Report.** The President presented the group's 2017 activity report on behalf of Helen Robinson. The report commented upon the decline in membership numbers and the view to attract young members for the future of the club. Helen also recognised that today's mobile technology photographers have no need of formal camera clubs and we must find a way to trap into this group of people. Helen also commented upon the introduction of the  $5<sup>th</sup>$  Tuesday Social evening and the way the membership had taken it on board. The 2017 Programme provided a

variety of presenters and judges to challenge the members and to assist in the member's photographic skills so as to produce award winning images.

- **Web Strategist's Report**. In the absence of Brian Harvey, Bruce presented Brian's 2017 Report. In summary Brian remarked that his 2017 aim was to have the MPC Competition Software in full use for both Groups. However the Movie Makers portion seems to be more difficult than expected. The MPC System has had numerous developments/updates as the developer continues to review and improve the system to s greater user friendly system. Brian remarked that the package is at a stage where the daily operations has been handed to the webmaster (Geoff Gray) to manage whilst he investigates future possibilities of the package; such as Interclubs, Non-Competition membership interaction. The Competition Team; Ruth Brooks (PG Comp Manager), Kerry Gilmore (Comp Projection) and lesser extend Bruce now have the task of managing all aspects of the PG's Monthly Competitions. Brian thanked Geoff, Brendon (Treasurer and Membership Coordinator), Ruth, Kerry, Dawne and Bruce for their total dedication in implementing the system and managing issues as they arose throughout the year.
- **Treasurer's Report**. In the absence of the Treasurer the President presented the Club's Financial Statements to the members present. The President read out the Treasurer's summary acknowledging a small surplus that was partly assisted with a payment from the ACT Video Club that had wound up earlier in the year. The Treasurer commented that declining membership (which is a concern) had affected income whilst there were website increases due to the implementation of the MPC system. He recommended that a fundraising activity in 2018 would be desirable to raise future income. The Treasurer's Report and Financial documents were accepted by the meeting with authorisation for the Public Officer to submit the required A12 "Annual Summary of Financial Affairs" with the NSW Dept of Fair Trading.
	- **Election of 2018 Office Bearers**. Following is the result of elections for the 2018 Management Committee<sup>.</sup>

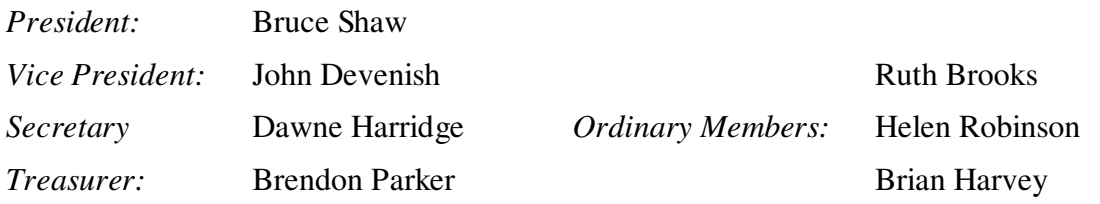

 New Business. The President advised the meeting that members could raise any new business for the incoming Management Committee to consider however the matter could only be raised and no discussion was allowed. The President allowed the meeting time to raise any such matters; with none forth coming closed this item.

The newly re-elected President then thanked everyone for their attendance and formally closed the meeting at 8:20pm.

A brief, informal discussion took place where several PG members had indicated their problems with the printing of Award Certificates for their own PG Monthly Competition awards. This is a new function, introduced towards the end of February 2018. The members remarked that the MPC system produced a message that advising that the member had been declined access to this area. Bruce Shaw acknowledged their issue and will endeavour, with Geoff Gray's assistance, to remedy this situation.

## **Tuesday, March 27th 2018**

The evening's chairperson was Jim Ollis who extended a warm welcome to the 31 members and 3 visitors to the March Monthly Competition night. Jim briefly introduced our judge, Doug Carley, and his wife, Kerrie.

### **Business:**

Jim then mentioned the following:

- 2018 AGM Election Results. All members were emailed the results and congratulated the new Management Committee;
- <sup>56</sup> Wednesday, April 4<sup>th</sup> Kiama-Shellharbour Camera Club's Photoshop Workshop on "Selections". Attendees are requested to bring their own laptop for the practical session. Visit the KSCC website (http://www.kscameraclub.org/) for further information. All welcome.
- $\bullet$  WCC April Programme:
	- April  $10^{th}$ : Robert Peet, Photographer Illawarra Mercury "Photojournalism"; and
	- April  $24^{\text{th}}$ : Competition "Open".
- FCC 2018 Topshot Competition. Site open to receive entries, individual competition.

### **Competition:**

Jim introduced the evening's judge, Doug Carley, from northern Sydney. Doug has been interested in photography since his teenage years and being a camera club member of Hornsby Heights Camera Club

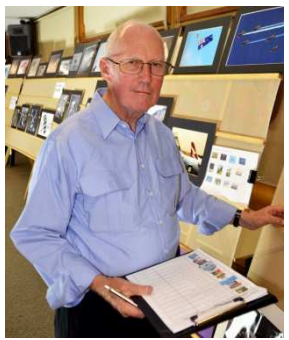

(over 40 years, a foundation member), Pennant Hills Photographic Club (last 16 years) and an APS (Australian Photographic Society) member.

Doug's photographic interests are varied and participate in all sections (Colour, Monochrome Prints and digital) in both clubs, although he is a keen Nature Photographer that has now included Landscapes and Portraiture. He enjoys the new opportunities that digital photography offers and the challenges.

Doug has served the Hornsby Heights Camera Club as President for many years and is still an active Committee person. For the past 13 years he has been a FCC Judge.

Before commencing his critiquing and comments Doug remarked that it was a long tiome since he has been at the club, about 2004. He then mentioned a number of general observations. He said the competition was a set subject, "Flight", and it was an abstract style of subject with him looking for the photographer's interpretation. He remarked he was looking for two items; "Moving through the air" and "other aspects of flight" like stairs, flight from conflict and similar ideas. He also mentioned that the photographer's visuals of flight had priority over the image's technical aspects.

### **EDIs** (**E**lectronic **D**isplayed **I**mage**s**):

March 2018 was a record for the number of EDI Entries for a monthly competition with 61 images received for critiquing. The previous highest was in March and April 2017 that both had 55 EDI entries. The only time this month's EDI entries have been exceeded was way back in April 2012 when the total EDI's (Normal & Freestyle) received was 81 entries. Congratulations to all members who entered this month's EDI competition.

Our Judge, Doug Carley, pre-judged the EDI entries and was requested to give his comments. He spoke briefly on the entries and volume before making his observations known. So, as the lights dimmed Doug commenced this marathon.

**Strong, Bold Images**. Doug spoke about the bold colours that made the images in many of the entries. He said that "flight" could be either actual, or implied, and how the photographers had "hit the mark" even with subjects on the ground. However he did remark there were entries where the main subject wasn't as strong as it should been. He noted that a strong background had taken over the image, creating a distraction, a rival for the viewer's attention, especially in bird images.

**Does It Match The Subject?** Doug raised the issue whether some entries actually met the competition's subject, at least in his mind. He said there was fine line, a split second or two, between the images being "flight" and a "jump" with some part of the main element being in contact with the ground. Doug commented that the concept was good for "Waiting for Flights" entry from the "action" in the airport's waiting room to the plane waiting on the tarmac outside. He said this was an example of implied flight.

**Distractions, Highlights**. Doug revisited this area numerous times indicating that entries suffered from either a background, or element, or a burnt out light areas that grabs the viewer's attention by passing the main elements. Doug suggested the photographers revisit their image editing package and check whether they can improve these areas using the Burn/Dodge tools or cropping the image so as to create a strong, distraction free image. Doug also remarked that many strong elements created the same effect and photographers should be aware of what is in the "frame" before operating the shutter.

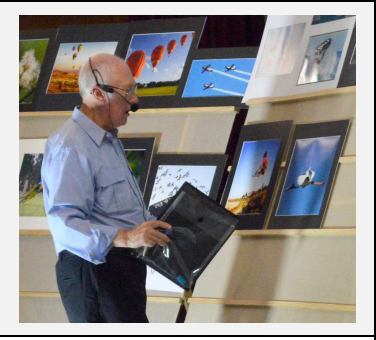

Doug critiquing the Colour Print Entries.

**Simplicity and Balance**. Doug commented that keeping the image "simple" makes the photographer's message and viewer's attention so much easier. No conflicts! It's the most effective composition for clarity and organisation. He demonstrated this where he commented upon the number of birds (Congested Take-Off) saying concentrating on a couple would a simpler, less congested image. With simplicity comes image balance. The photographer has fewer elements to contend with and the viewer's attention isn't wandering around the image.

In the entry "Coming Home" Doug noted that the photographer had captured the plane as the right, making it obvious that the aircraft was the subject, the story! It's all about the aircraft's dominance in the frame.

**Humour**. Doug remarked that photographers can convey humour in their images, even in a set subject competition. The entry "Pop" the photographer was on the spot when a hot air balloon flew pass Canberra's Telstra Tower. Doug commended the photographer for the humour as well as the strong story, even if it's a "could be" situation. This is a part that is often missing in today's photography. Well seen.

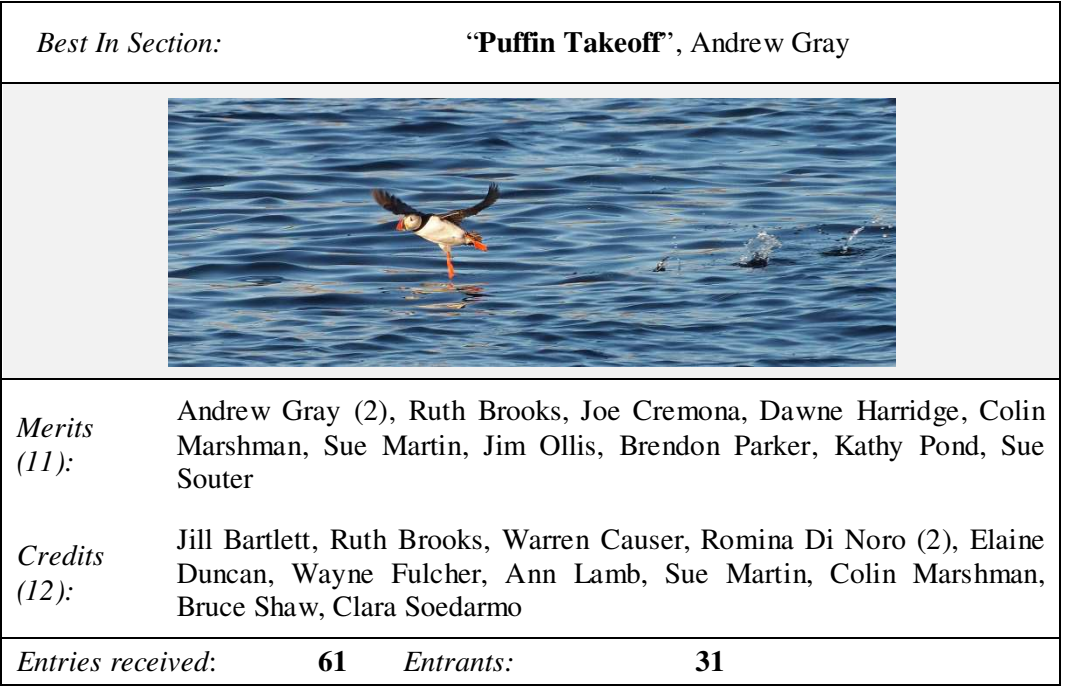

The judge's comments for Andrew's Best in Section were; "The puffin is sharp and clear with motion blur in its wing and foot. Although it is small it stands out very well. There is good strong colour in the image. The three splashes show some speed in its take off and shows the essence of fight".

After a short break for supper and to allow the judge to cast his eye over the print entries to refresh his assessments of the prints he then commenced the Print categories.

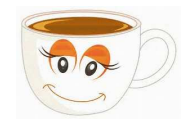

### **Colour Prints "A" Grade:**

Doug reiterated that the competition was on "Flight" and that he noticed a number of entries where the subject was too small. Whilst compositionally some images were very good he found that they did suffered from too many elements and reminded the audience that fewer main elements would make the image bolder, stronger.

**Framing the Subject**. Doug observed that some entries required "space" between the subject and the print's mounting to allow the subject to space to move. He also noted that some parts of the subject were being "cut off" by the mount's edge. He suggested that the entrant's rethink their image's presentation and allow more room and provide a little more balance to the image.

What's the Message? Doug questioned the message of "Flight Path, Newtown" as it appeared to be more about graffiti, the dominant elements, than the plane high in the right hand side of the entry. Doug remarked if the competition was "Graffiti" then the image was good, but for flight it just misses out. Doug also observed that image was very "messy".

**Cropping**. In the entry "Bee in Flight" Doug thought that the image was good but it could be stronger. The red flower was too dominate and suggested to crop the flower to reduce its impact and increase the viewer's attention upon the bee, the main subject.

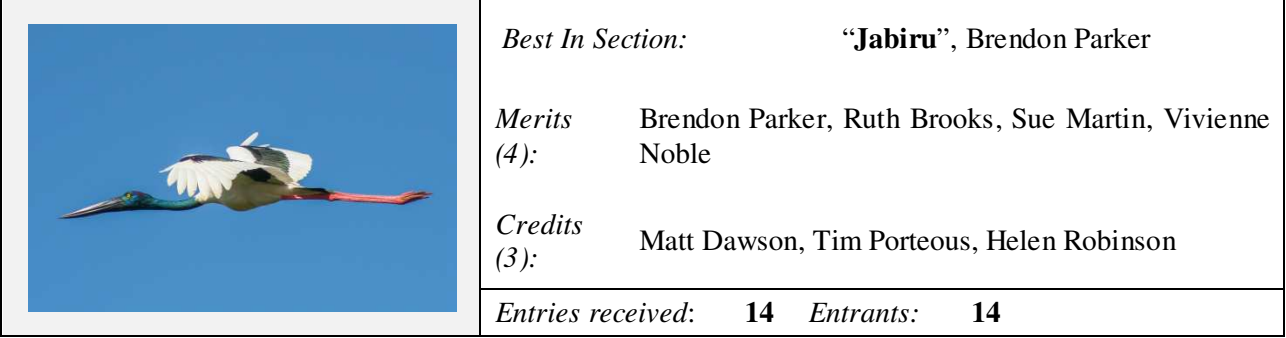

### **Monochrome Prints "A" Grade:**

**Use of Panning**. Doug observed that the photographer had made great use of the "panning" technique (Takeoff) to render the background out of focus but keeping the main element (planes) in focus so that the viewer has no distraction as to where to look.

**Close To the Edge**. Again Doug noted the "closeness" that the photographers had with their main elements, either just inside the mount's edge (no room to move) or parts (body or other) where cut off (Incoming, Aerobic Team) making it a stronger image.

**Chaos or Balance?** Doug noticed that several images created uncertainty in his mind with the multiple strong elements within the frame. He concluded that increasing the total number of strong elements clouds the viewer's understanding to the photographer's message. He asked "… would fewer elements make this image "balanced"? In his mind the response was "yes, fewer stronger elements.

**Monochrome Characteristics**. Doug remarked that monochrome photography is all about contrast, tones. textures, patterns and he understands that these are the secret to a good monochrome image, not bold colours, that draws the viewer to the image. Whilst these are special he noted that Spatial Separation was also required to give good, clean separation between close elements, like birds flying close together.

**Topic Meaning**. Doug thought that "In Between The Flags" entry was pushing the set subject's meaning, "Flight". He said it was a good image and would do well in an "Open" however in this competition he was looking for the meaning of "Flight" as interpreted by the photographer.

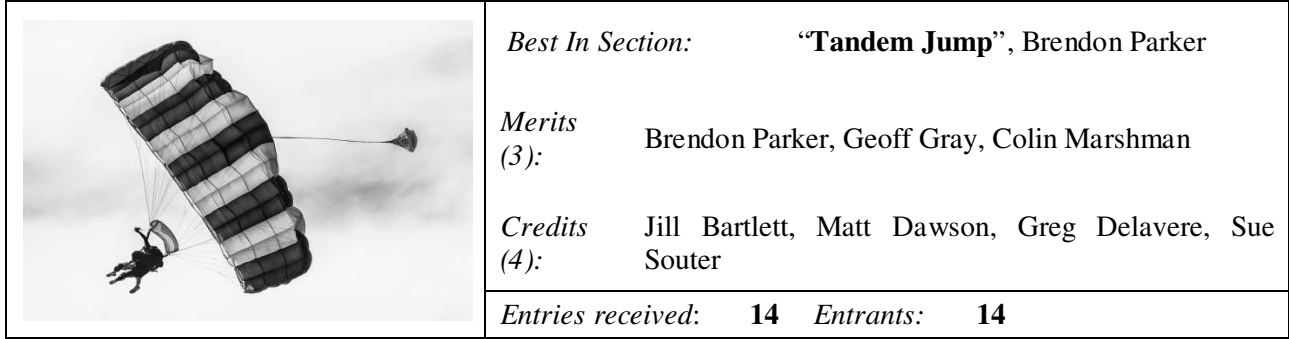

### **Colour Prints "B" Grade:**

**Image Framing/Mat Board**. Doug commented that a number of entries suffered from the same general symptom, being too close to one of the frame's edges. He remarked that the photographer needs to allow the main element room to room in the direction of the movement, whether its left-to-right, up-to-down or the reverse, give the element room. He demonstrated this with the entry "Cormorant Morning Landing" where the first splash is into the frame's edge.

**Colour Cast**. Doug remarked that even a colour image can have a "colour cast" when printed. He referred to the entry "Roulettes" that appeared to be "bluish". Saying where he expected to see "whites" it was more toward the blue colour scale. He thought that this may be either a saturation problem in post-production or that the printer's settings require adjusting. Either way the image was just not right.

**Highlights**. Doug remarked that several entries suffered from strong highlights and suggested that photographers look to eliminate these before operating the shutter as the viewer's attention is draw straight to these areas. If it can't be accomplished in-camera, then during the editing process try to tone down, clone out these pesky areas.

**Small Subjects**. Doug mentioned that small key element, as in "Out Hunting at Hallett Cove", where the bird of prey is very small in the frame, requires lots of contrast to draw the viewer's attention to it. He suggested that either a long telephoto lens or a smart crop during the editing process would help the situation.

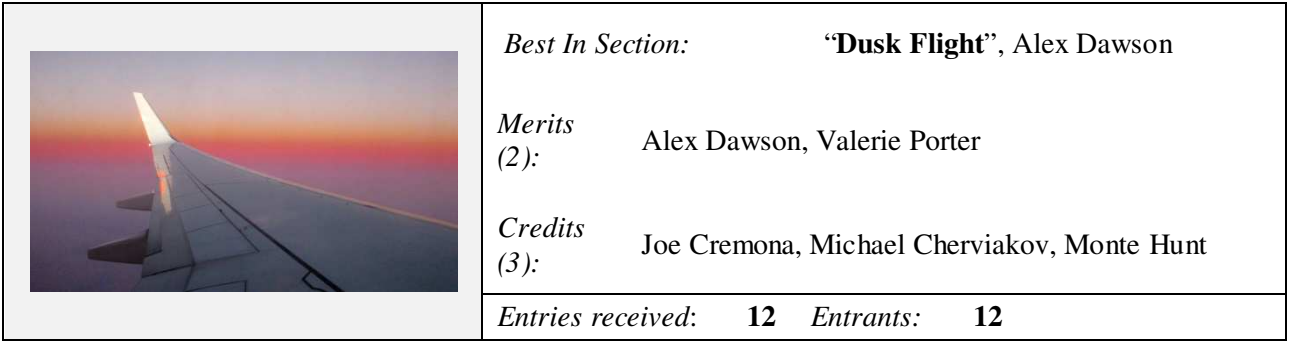

### **Monochrome Prints "B" Grade:**

Again Doug addressed the audience with his thoughts on flight and how the entrants had hit the mark or missed it completely. He also spoke about the total number of elements within the image saying that more the merrier wasn't always the way to go. Instead he remarked that a simplistic image with fewer elements often stand out.

**Multiple Elements**. Doug spoke about multiple elements within an image. In "Kite Surfing" he remarked that the 4 main subject elements were strong enough to support the image as they were dominated by the "supporting" elements. Size does matter. Doug as commented that the viewer's eye is drawn towards the brighter central part of the print. Simplicity is the best.

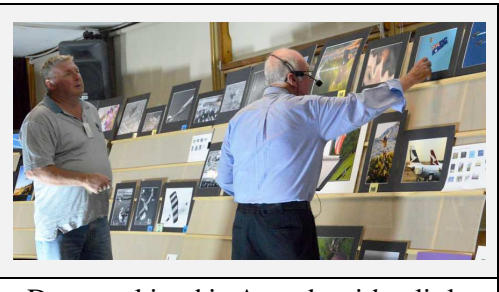

Doug making his Awards with a little help from friends …

**Sharpness**. Doug commented on the image sharpness especially the main element/s. He remarked that this allowed the photographer to draw the viewer's attention to those areas of the image they want the viewer to look at and to convey the image's message.

**Toning**. Doug thought that the toning (sepia) was unnecessary even for a subject (Flight 099) that was of the vintage age. He suggested that the photographer revisit the image file and revert to a monochrome and give it a little punch.

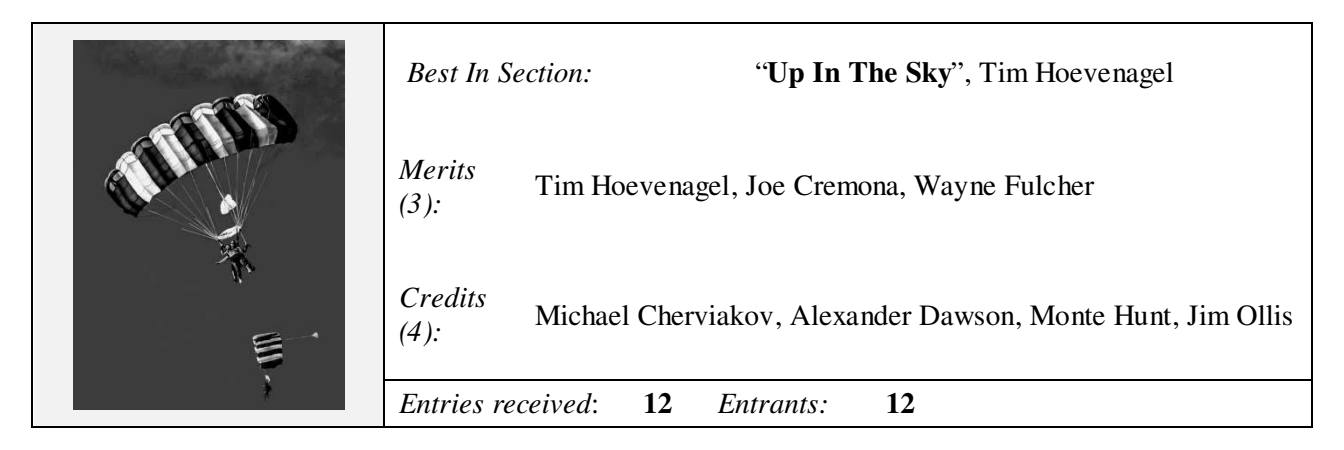

After the B Grade Awards were announced there were calls from the floor for Alex (Colour Print B Grade; Best in Section and Monochrome Print B Grade; Credit) to be regraded to "A" Grade. Looks like some members see Alex's potential to be a winner!

Congratulations Alex on your awards. Alex is the club's newest and youngest member. It was Alex's first Monthly Competition. We wish him well in future Competitions and challenge the "oldies" in the class. Refreshing!

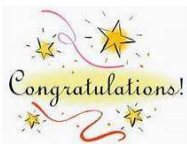

### **Small Prints "C" Grade:**

Again the Small Print "C" Grade competition was suspended this month as it was ineffective to hold a competition in this category. No Entries.

At the competition of Doug's comments chairperson, Jim, thanked Doug accepting the club's invitation to judge the Month's Competition. Jim said that he, and others present, had learnt from Doug's detailed comments.

### **POINTSCORES: March 2018**

## **Colour Prints "A" Grade:**

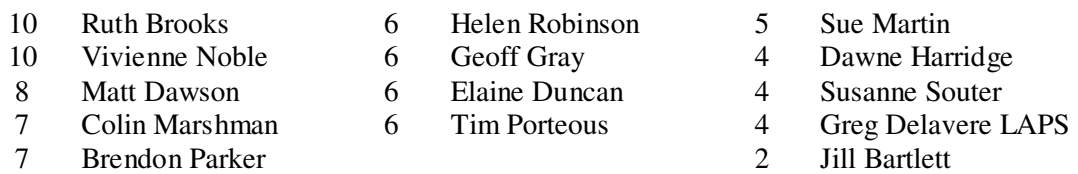

# **Colour Prints "B" Grade:**

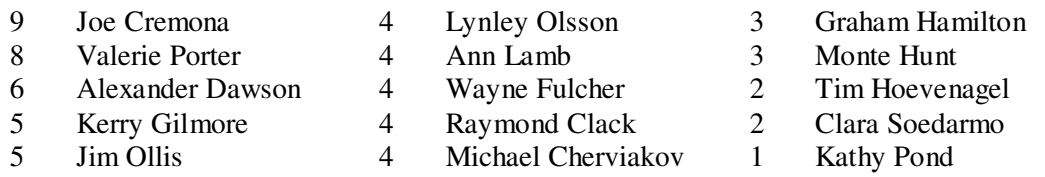

## **Monochrome Prints "A" Grade:**

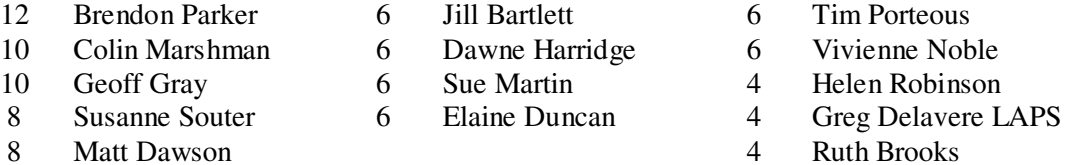

## **Monochrome Prints "B" Grade:**

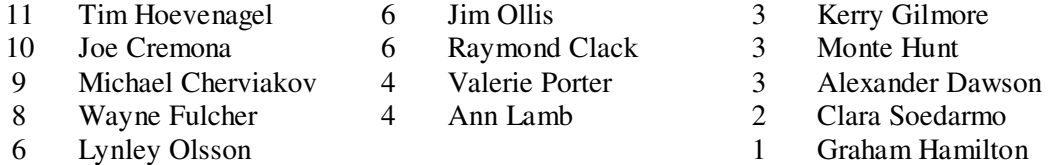

### **EDI's:**

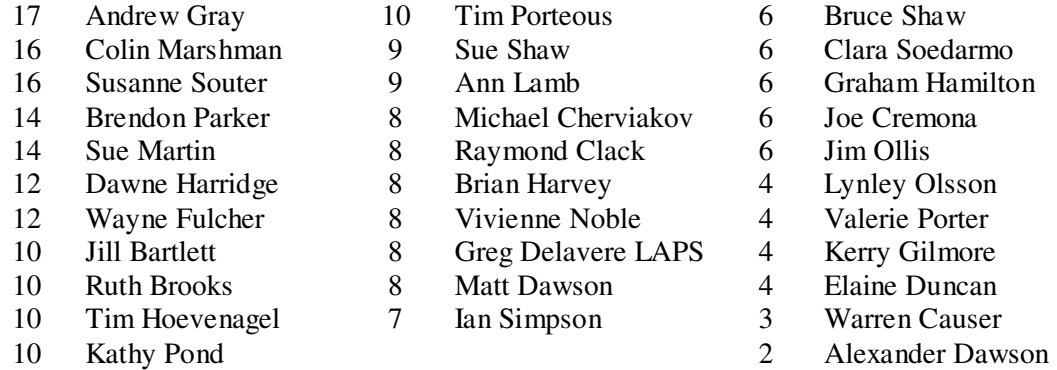

## **2018 Competition: April**

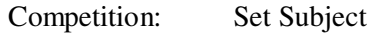

### "Open"

### *Entry Conditions:*

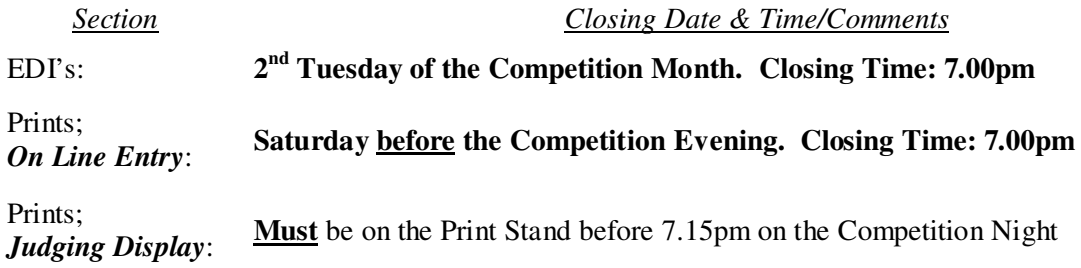

### *On Line Entry:*

All 2018 Monthly Competition Entry/Entries, both EDI and all Print Categories, are by the "On Line" Registration and Entry Form found at the Club's website;

http://wollongong.myphotoclub.com.au/members/competitions/

*Note:* No Print Entry will not be received that hasn't been entered On Line prior to that Month's Competition.

### *Competition Subject Guidelines.*

All members are encouraged to view the Club's website (http://wollongong.myphotoclub.com.au/) and click on the "Calendar" to view the recent change/s to competition guidelines.

Members are reminded that any entry that does not match the Competition guidelines will not be accepted for this competition.

### *Printing Your Award Certificates..*

The MPC Software package now has the facilities for individual members to print their own entry "Awards". Brian has produced a short video tutorial on "hot to do ...". Please click here to take you to the Post and tutorial. Please remember you need to be signed in to MyPhotoClub to print your Award. Should, for some reason, you are unable to "print" your Award Certificate then please contact the

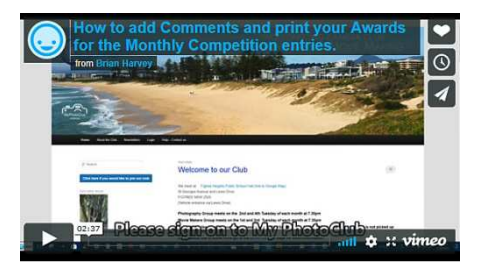

club's webmaster by email (webmaster@wollongongcameraclub.com) so that it can be investigated and the situation can be remedied. You are requested to give a brief outline of your problem/s and what you are attempting to accomplish. Thank you.

### **Print Supplies.**

Elaine Duncan passed this following information onto the club regarding a local (Figtree) Picture Framing business who can supply Matt Board for your prints. Elaine advises that Jodie is reasonably priced and willing to deliver locally. Please contact Jodie for more information regarding costs and delivery.

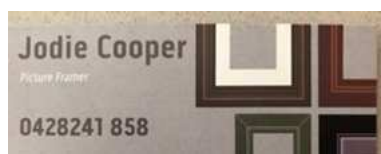

## **FCC Judges' Course**

The 2018 FCC Judges' Course for Illawarra and South Coast clubs was held in the HARS (Historical

Aircraft Restoration) Museum's training rooms at the Illawarra Regional Airport on Saturday and Sunday March  $10^{th}$  and  $11^{th}$ . It's the initial step towards becoming an evaluator or Judge for club competitions and fostering the growth of club competitions and the quality of the evaluation and judging.

Three Wollongong Club members; Matt Dawson, Tim Porteous and Bruce Shaw attended this weekend to learn how to evaluate and talk about images entered in competitions. Whilst it was encouraged for attendees to sign up for the FCC Judges' list it wasn't mandatory. There were 22 other club members from around the south coast and as far north as Port Macquarie.

The topics covered by the various speakers over the weekend included:

- Introduction to different types of judging Club, State, National & International;
- $\triangleright$  Definitions and types of competition, other than Nature;
- Fechnical quality of images including Colour, Lighting, Exposure and Focus;

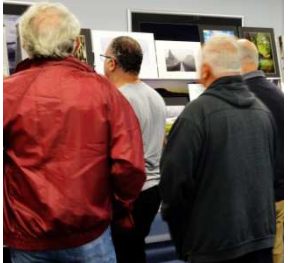

- $\triangleright$  Explanation of Nature and Wildlife Definition:
- Overall Artistic Impression covering such topics as Originality, Creativity, Composition and Audience Appeal;
- $\triangleright$  The power of the "constructive critique";
- $\triangleright$  Public speaking covering the fear of public speaking, body language, gestures and vocal variety; and
- $\triangleright$  Numerous practical sessions for the attendees to practice many of the above topics.

The guest speakers included some of NSW's top photographers and presenters:

- David Miller EFIAP GMAPS JP (FCC President);
- Russell Field JP (FCC Treasurer and Competition Secretary);
- John Alessi (President Ingleburn RSL Photography Group);
- Leanne Alessi EFIAP/s PPSA GMAPS EMFCC (Secretary Ingleburn RSL Photography Group); and
- Barry Moore DTM (District 70 Toastmasters).

The course commence with Russell Field JP welcoming the guest presenters and the attendees to the HARs Training Venue. He then outlined the next two days' activities and general safety instruction as we were meeting at an active Regional Airport. He explained how the weekend would precede, the attendees' participation, coffee/tea location and other safety procedures as the area is an active commercial airport.

Russell presented the first session, "Different Types of Judging; Club, State, National and International". He commented that each type of judging situation was unique and the judging process was conducted in different ways.

- **Club Judging**. Russell remarked this was the most intimate of the judging situations, a face-to-face session, where the judge and audience are usually in the same room with one person conducting the judging process. He said that the judge is there to encourage, educate and develop the photographer's craft skills through their critiquing.
- *H***th** State Judging. This is usually a group of judges (usually 3 judges) in a room without any external influences and a limited number of people assisting the judges work their way through the entries. These judges are seated 2 metres from the Print Lightbox and have about 30 seconds to cast their vote.
- *MM* National Judging. This Competition has the same set up as the State with 3 judging having about 30 seconds to cast their vote on the displayed entry. The judges are usually more experienced and in some special sections (Nature) are well aware of the definition guiding that section.
- **International Judging**. This Competition has the same set up as the National with 3 judging having about 30 seconds to cast their vote on the displayed entry.

Following Russell's brief explanation, the attendees were given their first experience at critiquing an image. Each attendee was asked to ask to critique a screened image and was given some feedback on their individual attempt.

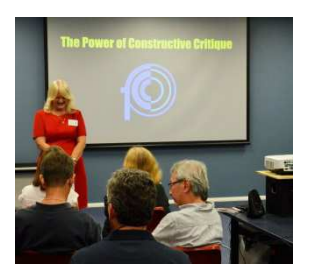

The 2nd Session, "Definitions Other Than Nature" was delivered by Leanne Alessi EFIAP/s PPSA, GMAPS, EMFCC from the Ingleburn RSL Photography Group. Leanne briefly spoke on a variety of Section Definitions, except Nature, saying that most clubs accept and comply with these standard "rules". As each "definition" appeared on the screen, she explained the importance of them. She remarked that the definitions are determined by the club's and that the judge's responsibility to ask for and receive a definition for the section/competition they are judging. Leanne demonstrated her presentation with a number of images asking the

audience to indicate whether the image was acceptable in a particular Competition Section. Leanne concluded her session reiterating that the judge must read and understand the competition's definition before they judge it.

The 3<sup>rd</sup> presentation was from David Miller EFIAP, GMAPS, JP (FCC President) on "Technical Quality of Images; Colour, Lighting, Exposure and Focus". David remarked that these were important but not the full list as judges usually comment on other "technical" such as sharpening, noise, Dynamic Range, Tonal Range. He highlighted that everything can be correct BUT there is a limit at which an image is over

compensated in one way or the other affecting its overall technical look. He commented that the judge needs to look into the image and see how the photographer has handled the various technical issues to the image. He continued, saying that "… everyone sees colour differently". Throughout his presentation David demonstrated his points with a selection of images. When concluding his presentation, David remarked the "… don't accept poor work, don't criticise, but encourage".

Malcolm Fackender was the presented of the  $4<sup>th</sup>$  session; "Definition: Nature". Malcolm has a rich history in nature and is well converse with the present definition, though he mentioned there are some grey areas. Malcolm screened the whole Nature/Wildlife definition as determined by the International Photographic Community (FIAP, PSA, RPS) in 2015 and then broke the definition down into smaller sections, explaining as he went along the implication of each part. He remarked that judges are not experts in zoology, biology. He described the 2 Nature sections; Nature and Wildlife, their differences and demonstrated this with examples of images for the audience to decide whether a particular image was acceptable, or not, and in which section. During his concluding remarks, Malcolm reminded the audience that "... judges need to have an open mind …" especially at club level with this being the judge's difficult challenge.

On the course's second day Barry Moore DTM (District 70 Toastmasters) spoke upon a variety of Public Speaking topics giving advice to the audience about calm their nerves, fear of public speaking, using a microphone, body language and vocal variety. During his presentations Barry not only demonstrated how but had the attendees doing practical sessions including reading several famous speeches; Winston Churchill's "We shall fight them on the beaches …" (1940); John F. Kennedy's "We choose to go to the moon…" (1962) and Martin Luther King's "I had a dream ..." (1963).

John Alessi, (President Ingleburn RSL Photography Group) presented "The Power of the Constructive Critique". John explained that the judge's overall challenge was to educate, entertain without offending or

isolating the audience. A big ask! He said the judge should look for a positive (about the image), add a negative (what could be improved) and end with a positive to assist the photographer to learn.

The weekend finished with another practical session for the attendees critiquing a randomly selected David Miller print by the Dave himself. Overall the

weekend was very good and gave a different aspect into, not only club judging, but self-critiquing of images for competitions and exhibitions. We encourage members to take any future course offers even if it's only to gain a better insight into how a judge works their way through a club competition.

## **The Techno Shop**

### The Illuminati beams light data

Light meters aren't quite the photography must-have now that they are built into the camera itself, but one startup is bringing the timeless tool into 2018 with a long list of modern features, from pinging a smartphone when the lighting changes to recommending a coloured gel. The tool is called the Illuminati and it uses Bluetooth connectivity and a wireless app to assist photographers in adjusting the light and exposure to get the shot right. After a successful Kickstarter in 2017, the Illuminati launched at major US retailers in March.

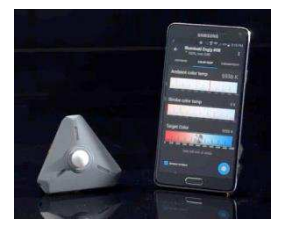

The Illuminati will read the light in the scene, recommend exposure settings, has more accurate readings and help factor in strobes and flashes than the camera's built in light meter. It uses the Bluetooth and has an iOS and Android app for smartphones or smartwatches. The system can also recommend which coloured gels to use with flash and the user can also turn on 15 different styles of alerts, which will send a smartphone notification if the lighting or colour temperature changes. A 3minute video can be viewed from the article (using the "Reference" link below) or in YouTube at:

https://www.youtube.com/watch?time\_continue=171&v=h4Dw\_eip97M

*Reference:* https://www.digitaltrends.com/photography/illuminati-kickstarter-bluetooth-light-meter/

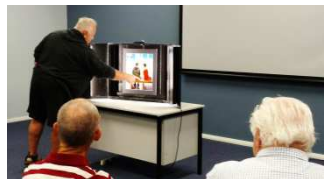

## A Lightroom Alternative; Alien Skin Exposure X3 "Complete Workflow Update" New Features.

Alien Skin Software's excellent photo editor, Exposure X3, has received a massive new update, dubbed the

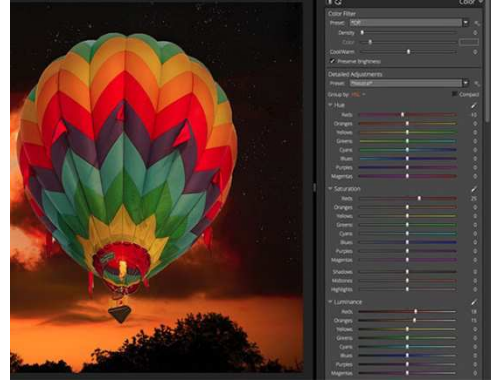

"Complete Workflow Update." The update brings with it additional creative and organization control and new printing functionality. Let's take a closer look at the new features.

Alien Skin CEO Finley Lee says, "This latest update to Exposure X3 provides photographers with additional creative and organizational control and handles their printing needs as well. Exposure's speed, stability and power makes it the fastest way for photographers to bring their vision to life." More specifically, there have been improvements to colour controls which allow photographers to adjust hue, luminance and saturation for specific colours. Further, users can target specific

colours in the images they're processing for additional detailed adjustments.

*Reference:* https://www.imaging-resource.com/news/2018/03/20/alien-skin-exposure-x3-complete-workflow-update

### This Browser-Based Green-Screen Software Can Cut Out Backgrounds In Seconds

Who enjoys clipping? Jarod Schneider, senior writer for Imaging Resources, doesn't and it really annoys him when he has to spend time doing it. Jere Hietala created Tailorframe and the keying software Complete, but it seems he at least considered that this isn't a process most people like to go through. Complete is a browser-based photo software that lets you upload any image with a green or blue chromakey backdrop (aka 'greenscreen') and, in a matter of seconds, generates a high-resolution PNG that can be

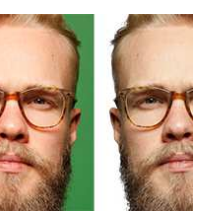

downloaded and edited into a final background. Read more about this using the "Reference" link below.

#### *Reference:*

https://www.imaging-resource.com/news/2018/03/19/This-browser-based-green-screen-software-can-cut-out-backgrounds-inseconds

### 4 Ways to Copy Develop Settings to Another Photo in Lightroom

Ever wanted to be able to "copy" your Lightroom photo develop settings from one photograph to another. So here's a short video (less than 1 minute) that shows us how to copy develop settings from one photo to another using Lightroom. The video can also be viewed on YouTube;

https://www.youtube.com/watch?time\_continue=6&v=946L\_lU25PI

*Reference:* http://www.photographybay.com/2018/03/09/4-ways-to-copy-develop-settings-to-another-photo-in-lightroom/

### **Quick Tips**

### Understanding How To Read And Utilize A Histogram To Improve Your Photography

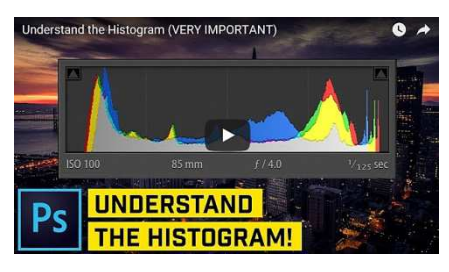

In a recent Imaging Resources' post, Maine (USA) based photographer, Jeremy Gray writes there are few things as universally useful and important to understand in digital photography than the histogram. There are plenty of ways to learn about the histogram, but Nathaniel Dodson of tutvid's new video is certainly a solid choice. In less than ten minutes, you can learn to read a histogram properly and figure out what kind of information it contains. Further, you can learn more about how a histogram works within your photo editing software

(such as Photoshop). In the article there is a 10 minute video on "Understand the Histogram" It can also be viewed on YouTube at: https://www.youtube.com/watch?v=dx3VYEpf85M

*Reference:* https://www.imaging-resource.com/news/2018/03/20/understanding-how-to-read-and-utilize-a-histogram-to-improveyour-photos

## Using Bounce Flash for More Natural-Looking Photos

There's more to creating a portrait with flash than just pointing your flash at your subject and going "click". Learning how to use flash creatively opens up a variety of new lighting options; which you can use to make the picture you envision in your head show up on your camera's LCD screen. Bounce flash is a handy option to improve both the quality and amount of lighting in your finished picture using a flash on top of your camera.

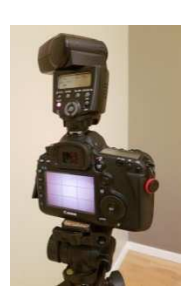

Here are a few items to consider:

- 1. What is "Bounce" Flash? Briefly, the photographer "aims" the flash at a wall or ceiling to allow the light to be reflected from it quickly creating a softer and creative directional light avoiding the drawbacks of direct flash lighting.
- 2. Apparent Lighting Size. When on-camera and speedlight flash units are aimed directly at the subject a harsh lighting effect is produced. Professional photographers overcome this using softboxes or modifiers that result in a softer light.
- 3. How to create directional light? Understanding the direction of your lighting is important and should be used to the photographer's advantage. Look around your shooting environment and utilise the walls, colours to create the lighting and mood.
- 4. Eliminate/reduce problems. Issues such a redeye, awkward shadows, strong over exposure, flattened facial features and textures can be greatly reduced, if not eliminated, using bounce flash to improve your photographs.
- 5. Flash Power/Compensation. The flash unit's light has to travel additional distance to the "focussed" measurement. Remember to allow additional flash power and compensate for this. Generally light behaves to the "Inverse Square" law where light falls off over the distance it has to travel.

*Reference:* https://digital-photography-school.com/quick-guide-bounce-flash-more-natural-looking-photos/

### Long Exposure Photography 201 – How to Edit a Long Exposure Seascape

Here's a editing processing workflow that may assist you to edit a long exposure seascape in your Image Editor. This article is based upon Lightroom and Photoshop:

- 1. Dust it down. Apply Lens Corrections and basic tone adjustments.
- 2. Correct colour casts. Adjust the White Balance to correct the colour cast from your ND filters.
- 3. Correct noise. Use the Detail tab to remove Colour and Luminosity Noise.
- 4. Restore presence. Navigate the Clarity, Vibrance and Saturation sliders to give your subject more presence.
- 5. Creative vision. Have your final "vision" in mind. Open your image in your Photo Editor.
- 6. Bring it to life. Using a series of Curves Adjustment Layers and Layer Masks to manipulate light and direct attention towards your subject.
- 7. Clean and polish. Select the Spot Removal Brush and remove the dust spots from your image.

### Happy editing!

*Reference: https://digital-photography-school.com/long-exposure-photography-201-edit-long-exposure-seascape/*